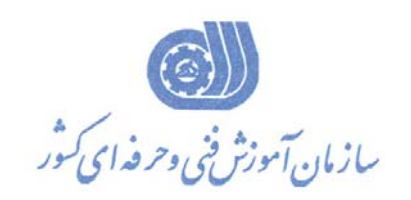

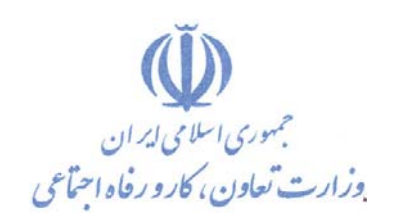

**معاونت آموزش دفتر طرح و برنامه هاي درسي** 

**استاندارد آموزش شايستگي** 

# **كاربرد رايانه و اينترنت در محيط كار ( ويژه نفت)**

**گروه شغلي فناوري اطلاعات** 

كد ملي آموزش شغل  $144 - 24 - 1$ 

**تاريخ تدوين استاندارد 1394/10/15:** 

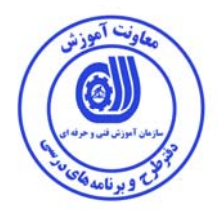

**نظارت بر تدوين محتوا و تصويب : دفتر طرح و برنامه هاي درسي كد ملي شناسايي آموزش شايستگي: -003-1 1330-53**

**اعضاء كميسيون تخصصي برنامه ريزي درسي : علي موسوي مدير كل دفتر طرح و برنامه هاي درسي عبدالرسول كازروني مدير كل آموزش فني و حرفه اي استان بوشهر رامك فرح آبادي معاون دفتر طرح و برنامه هاي درسي رحيم كرمي كارشناس پژوهش اداره كل آموزش فني و حرفه اي استان بوشهر شهرام شكوفيان مدير گروه برنامه ريزي درسي دفتر طرح و برنامه هاي درسي** 

**حوزه هاي حرفه اي و تخصصي همكار براي تدوين استاندارد آموزش شغل : - اداره كل فني و حرفه اي استان بوشهر -اداره آموزش منطقه ويژه انرژي پارس-مركز آموزش فني و حرفه اي فناوري اطلاعات(IT (اداره كل فني و حرفه اي استان بوشهر** 

**فرآيند اصلاح و بازنگري : -محتواي علمي -مطابق با بازار روز - تجهيزات - مواد مصرفي - ابزار**

 $\overline{1}$ 

 $\overline{\phantom{a}}$ 

 $\overline{\phantom{a}}$ 

**كليه حقوق مادي و معنوي اين استاندارد متعلق به سازمان آموزش فنـي و حرفـه اي كشور بوده و هرگونه سوء استفاده مادي و معنوي از آن موجب پيگرد قانوني است .** 

آدرس دفتر طرح و برنامه هاي درسي تهران ، خيابان آزادي ، خيابان خوش شمالي ، نبش خيابـان نصـرت ، سـاختمان شـماره 2 ، سـازمان آمـوزش فنـي و حرفهاي كشور ، پلاك 97 دورنگار: 66944117 تلفن: 66569907 - 66944120 Barnamehdarci @ yahoo.com : الكترونيكي آدرس

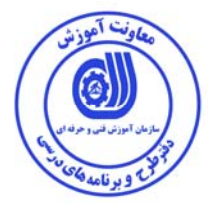

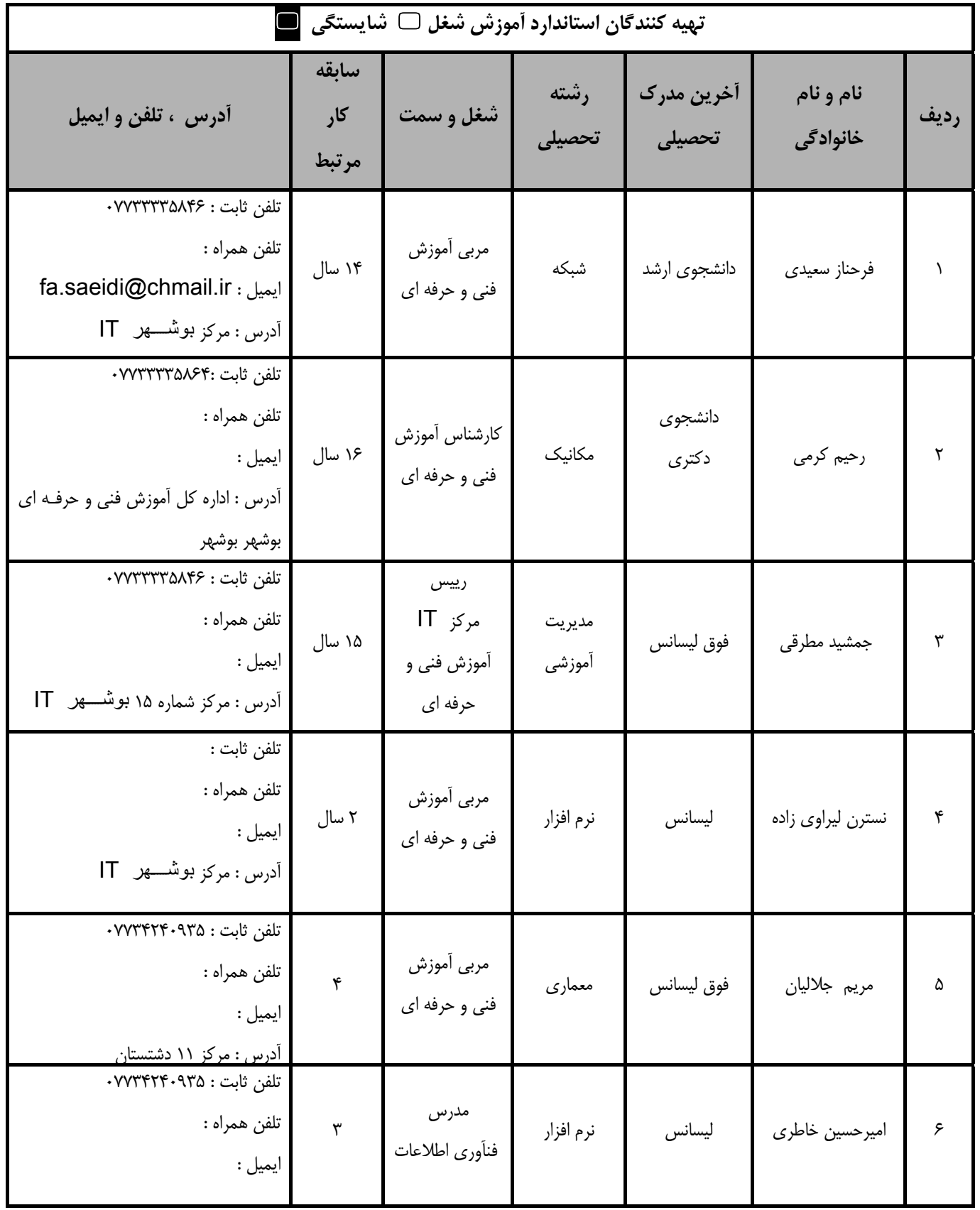

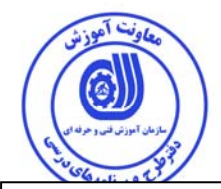

#### **تعاريف :**

**استاندارد شغل :**  مشخصات شايستگي ها و توانمندي هاي مورد نياز براي عملكرد موثر در محيط كار را گويند در بعضي از موارد استاندارد حرفه اي نيز گفته مي شود. **استاندارد آموزش :**  نقشهي يادگيري براي رسيدن به شايستگي هاي موجود در استاندارد شغل .

> **نام يك شغل :**  به مجموعه اي از وظايف و توانمندي هاي خاص كه از يك شخص در سطح مورد نظر انتظار مي رود اطلاق مي شود .

**شرح شغل :**  بيانيه اي شامل مهم ترين عناصر يك شغل از قبيل جايگاه يا عنوان شغل ، كارها ارتباط شغل با مشاغل ديگر در يك حوزه شغلي ، مسئوليت ها ، شرايط كـاري و استاندارد عملكرد مورد نياز شغل .

> **طول دوره آموزش :**  حداقل زمان و جلسات مورد نياز براي رسيدن به يك استاندارد آموزشي .

**ويژگي كارآموز ورودي :**  حداقل شايستگي ها و توانايي هايي كه از يك كارآموز در هنگام ورود به دوره آموزش انتظار مي رود .

#### **كارورزي:**

كارورزي صرفا در مشاغلي است كه بعد از آموزش نظري يا همگام با آن آموزش عملي به صورت محدود يا با ماكت صورت مي گيـرد و ضـرورت دارد كـه در آن مشاغل خاص محيط واقعي براي مدتي تعريف شده تجربه شود.(مانند آموزش يك شايستگي كه فرد در محل آموزش به صورت تئوريك با استفاده از عكس مـي آموزد و ضرورت دارد مدتي در يك مكان واقعي آموزش عملي ببيند و شامل بسياري از مشاغل نمي گردد.)

#### **ارزشيابي :**

فرآيند جمع آوري شواهد و قضاوت در مورد آنكه يک شايستگي بدست آمده است يا خير ، كه شامل سه بخش عملي ، كتبي عملي و اخلاق حرفهاي خواهد بود .

#### **صلاحيت حرفه اي مربيان :**

حداقل توانمندي هاي آموزشي و حرفه اي كه از مربيان دوره آموزش استاندارد انتظار مي رود .

#### **شايستگي :**

توانايي انجام كار در محيط ها و شرايط گوناگون به طور موثر و كارا برابر استاندارد .

#### **دانش :**

حداقل مجموعه اي از معلومات نظري و توانمندي هاي ذهني لازم براي رسيدن به يك شايستگي يا توانايي كه مي تواند شامل علـوم پايـه (رياضـي ، فيزيـك ، شيمي ، زيست شناسي) ، تكنولوژي و زبان فني باشد .

#### **مهارت :**

حداقل هماهنگي بين ذهن و جسم براي رسيدن به يك توانمندي يا شايستگي . معمولاً به مهارت هاي عملي ارجاع مي شود .

#### **نگرش :**

مجموعه اي از رفتارهاي عاطفي كه براي شايستگي در يك كار مورد نياز است و شامل مهارت هاي غير فني و اخلاق حرفه اي مي باشد .

#### **ايمني :**

مجموعه اي از رفتارهاي عاطفي كه براي شايستگي در يك كار مورد نياز است و شامل مهارت هاي غير فني و اخلاق حرفه اي مي باشد .

#### **توجهات زيست محيطي :**

ملاحظاتي است كه در هر شغل بايد رعايت و عمل شود كه كمترين آسيب به محيط زيست وارد گردد.

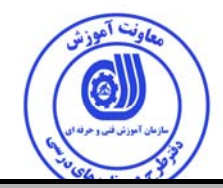

**نام استاندارد آموزش شايستگي** 

كاربرد رايانه با اينترنت در محيط كار( ويژه نفت)

**شرح استاندارد آموزش شغل :**

كاربر رايانه در محيط كار( ويژه نفت) در حوزه فناوري اطلاعات مي باشد. از كار هاي كاربر رايانه و اينترنت در محيط كار( ويژه نفت) مي توان بررسي مفاهيم پايه. اصلاحات، كاربرد، اجرا و بررسي انواع رايانه ها، بررسي سخت افزار و نرم افزار بررسي حافظه اصلي و ريز پردازنده و انواع آنها، دستگاههاي ورودي و خروجي بكارگيري سيستم عامل ها، راه اندازي ويندوز 7 و بررسي و سفارشي سازي محيط دسك تاپ استفاده از امكانات start، مديريت كردن سيستم عامل و بررسي نرم افزارهاي اداري و مديريت كردن فايلها و پوشه ها شامل قالب بندي و تنظيمات درج اشياء مختلف در سند، بكارگيري واژه پرداز و طراحي و ارسال نامه هاي الكترونيكي، پياده سازي و طراحي نمودارها و جداول، اتصال به يك شبكه، ساخت شبكه هاي رايانهاي و مزاياي كار با اينترنت بررسي شبكه هاي رايانه اي مزايا و انواع آن، اصطلاحات رايج شبكه ها و اشتراك گذاري و كار با پست الكترونيكي و جستجو اطلاعات در اينترنت را نام برد. كاربرد رايانه با اينترنت در محيط كار( ويژه نفت)با تمامي مشاغل روز فناوري اطلاعات و روز مشاغل ديگر كه با كامپيوتر كار ميكنند ارتباط دارد.

**ويژگي هاي كارآموز ورودي** :

**حداقل ميزان تحصيلات :** ديپلم

**حداقل توانايي جسمي و ذهني :** توانايي كار با كامپيوتر

**مهارت هاي پيش نياز :** رايانه كار ICDL درجه 2 يا معادل آن

**طول دوره آموزش** :

**طول دوره آموزش : 90 ساعت ـ زمان آموزش نظري : 38 ساعت ـ زمان آموزش عملي : 52 ساعت ـ زمان كارورزي : - ساعت ـ زمان پروژه : -ساعت**

**بودجه بندي ارزشيابي ( به درصد )** 

**- كتبي : %25** 

**- عملي %65:** 

**- اخلاق حرفه اي %10:** 

**صلاحيت هاي حرفه اي مربيان :** 

-دارندگان مدرک کارشناسی IT ، نرم افزار و سایر شاخه های مرتبط با علوم کامپیوتر با حداقل دو سال<br>سابقه کار -دارندگان مدرک کاردانی IT ، نرم افزار و سایر شاخه های مرتبط با علوم کامپیوتر با حداقل ٤ سال **سابقه كار** 

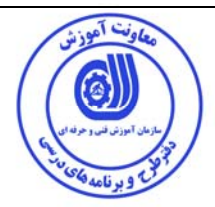

**٭ تعريف دقيق استاندارد ( اصطلاحي ) :** 

اين استاندارد جهت آموزش به كاربران كه در خصوص شناخت مفاهيم پايه رايانه كه شامل توانائي ها و كاربرد رايانه و انواع رايانه ها ، حافظه وانواع حافظه ها ، ريزپردازنده ها ، معرفي دستگاههاي ورودي و خروجي ، راه اندازي ويندوز 7 ، سفارشي سازي و خصوصي سازي ميزكار ،معرفي و استفاده از نوار وظيفه ،استفاده از امكانات منوي start ، بكارگيري واژه پرداز word جهت تايپ - و طراحي و ارسال نامه هاي الكترونيكي ايجاد جداول و درج اشياء مختلف در سند و گزارشگيري ، طراحي و پياده سازي انواع نمودارها و محاسبات و جداول با كمك نرم افزار EXEL بكار گيري شبكه هاي اطلاعاتي و اتصال به كامپيوتر و كار با اينترنت و نحوه ساخت ايميل جهت ارسال و مراسلات در امورات مربوط به ارتباط با كامپيوتر در مراكز و موسسات خصوصي و دولتي جوياي شغل مي باشند.

**٭ اصطلاح انگليسي استاندارد ( و اصطلاحات مشابه جهاني ) :** 

**Computer operator Personal computer applicator**

> **٭ مهم ترين استانداردها و رشته هاي مرتبط با اين استاندارد : كليه استانداردهاي شبكه اينترنت و مرتبط با شبكه هاي اجتماعي**

## **٭ جايگاه استاندارد شغلي از جهت آسيب شناسي و سطح سختي كار :**

**الف : جزو مشاغل عادي و كم آسيب طبق سند و مرجع ...................................... ب : جزو مشاغل نسبتاً سخت طبق سند و مرجع ...................................... ج : جزو مشاغل سخت و زيان آور طبق سند و مرجع ........................................ د : نياز به استعلام از وزارت كار** 

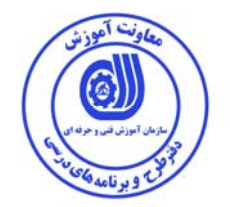

**استاندارد آموزش شايستگي** 

**- شايستگي ها**

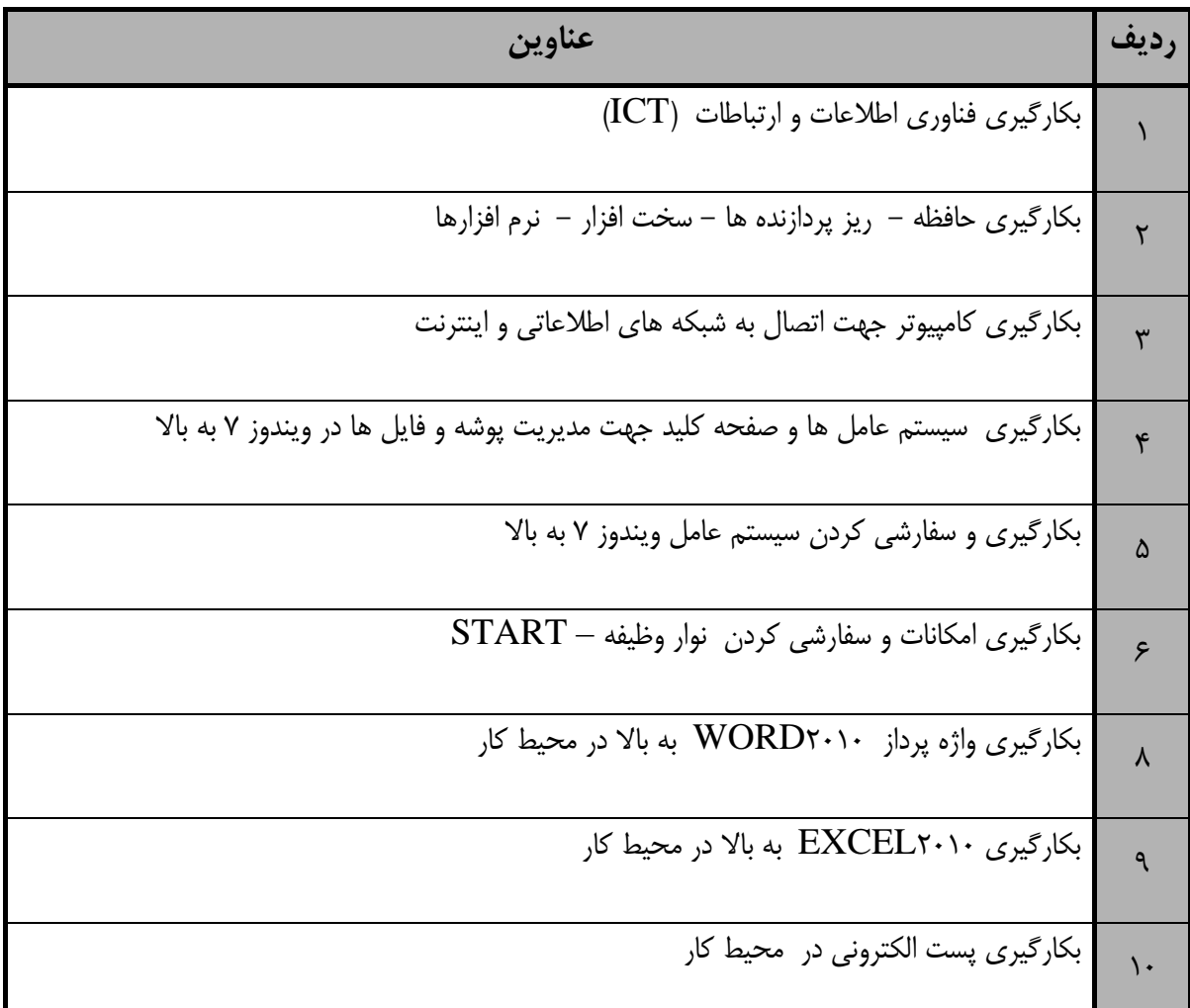

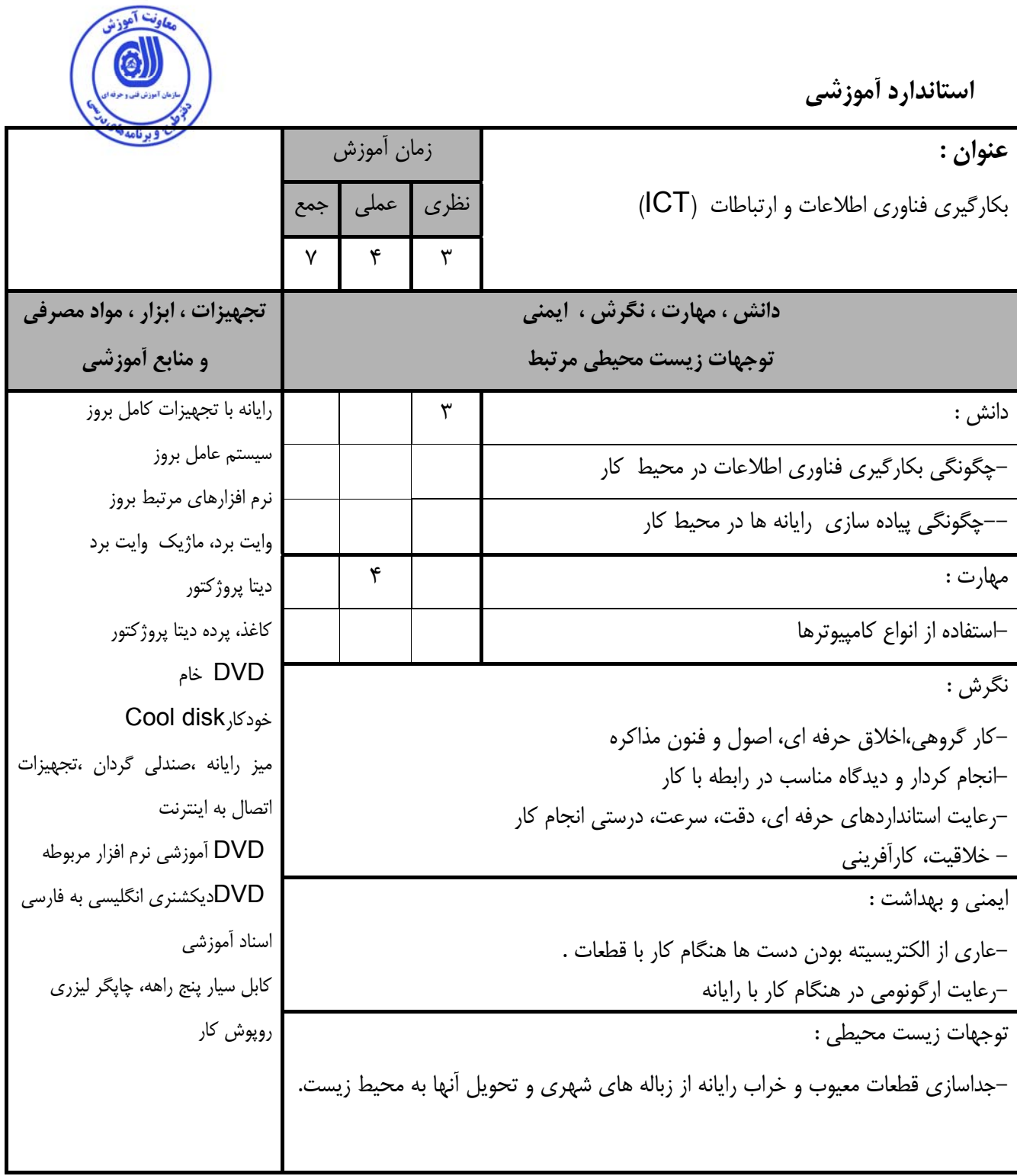

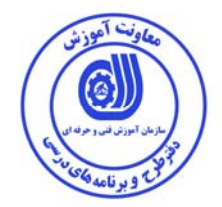

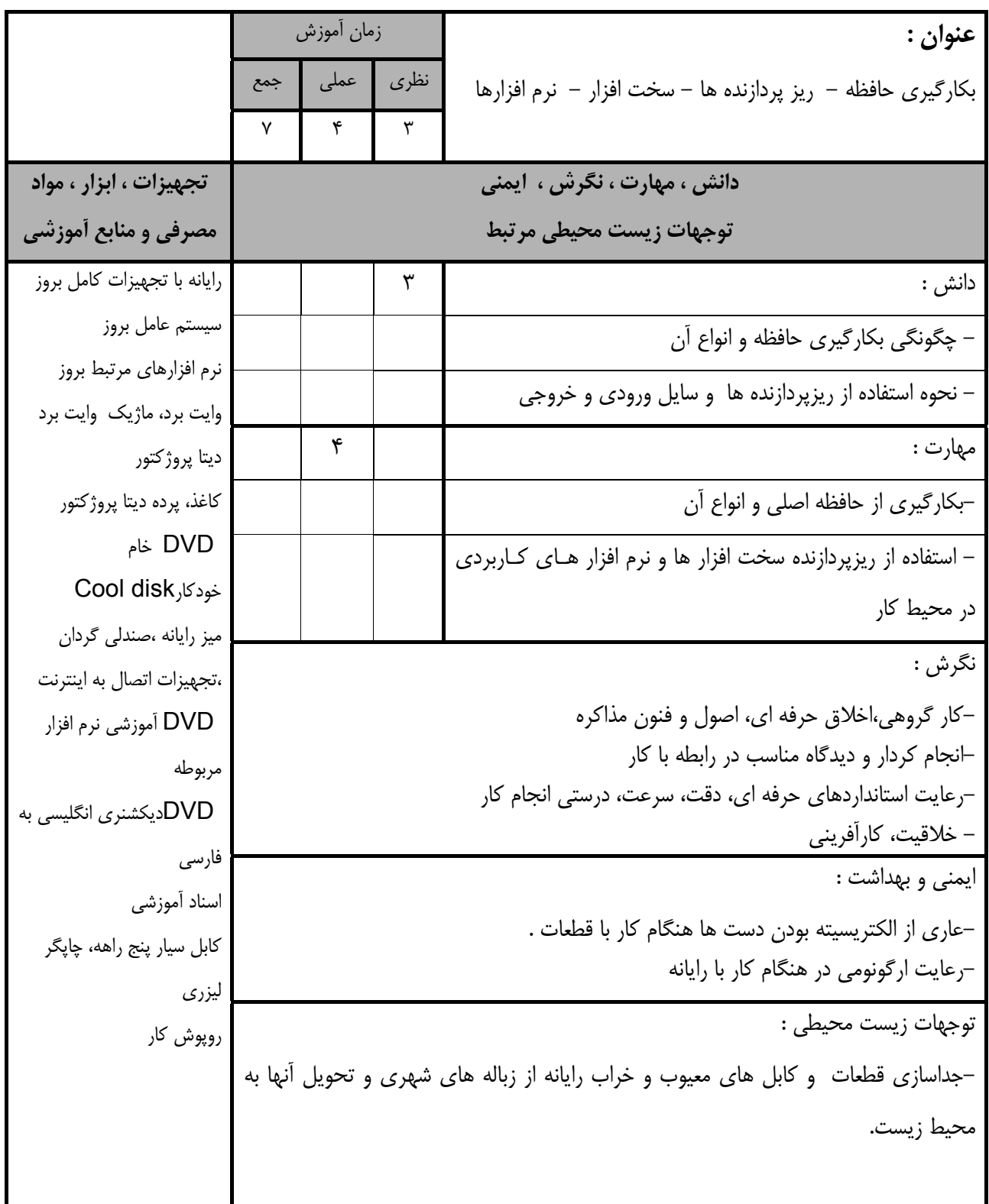

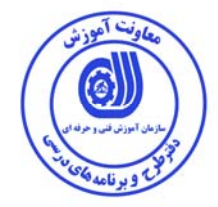

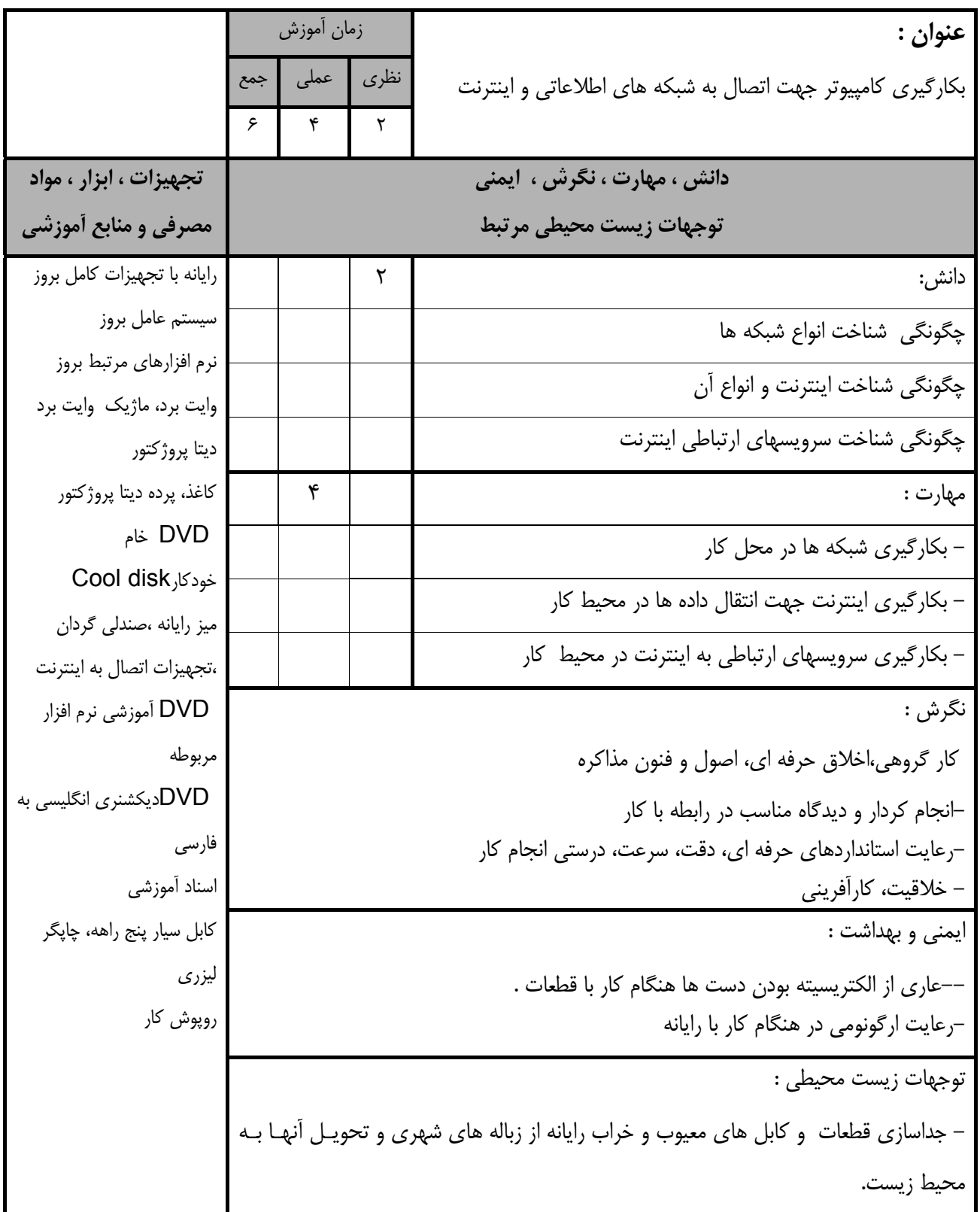

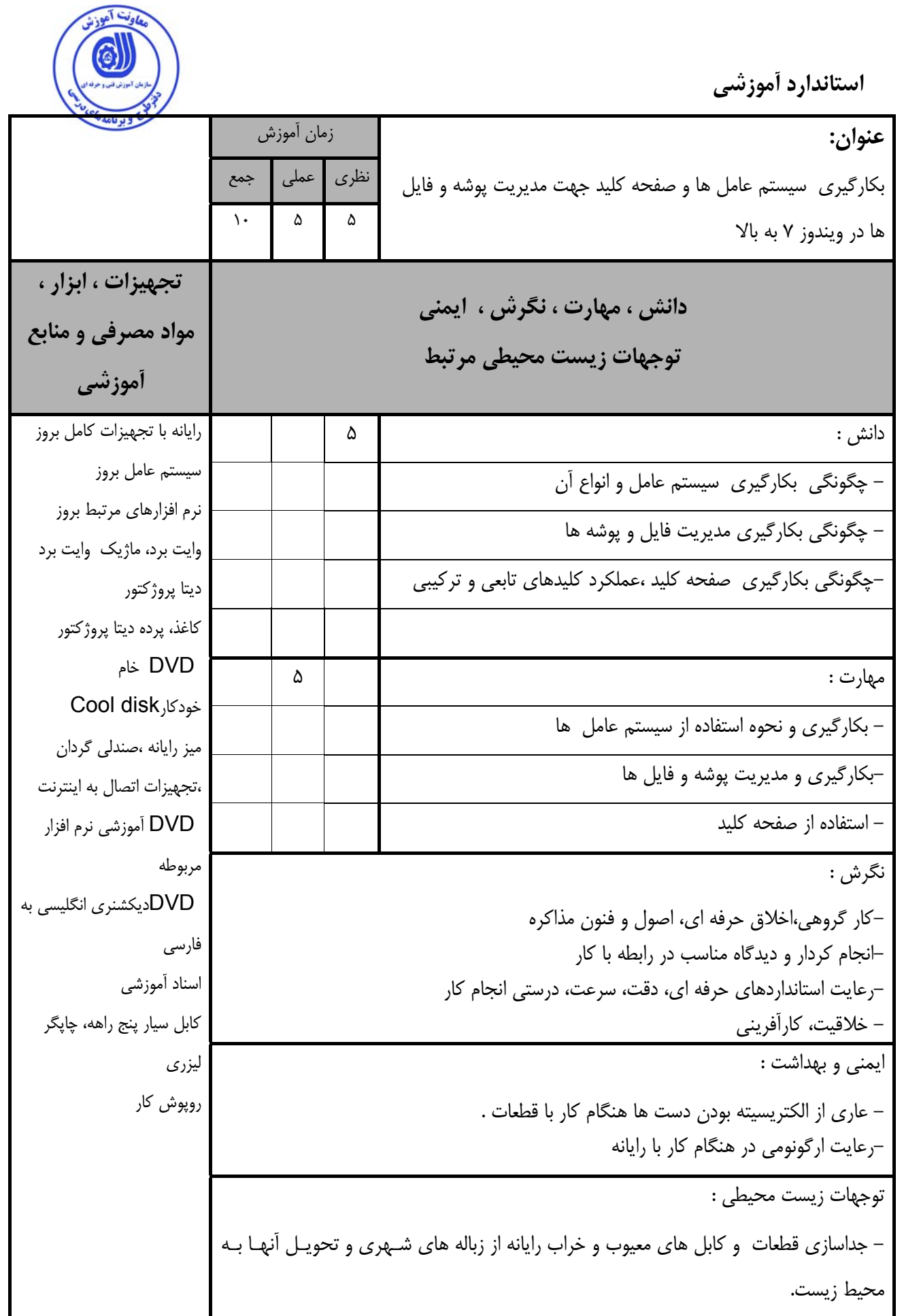

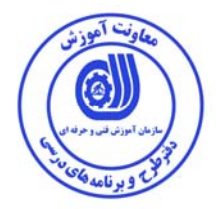

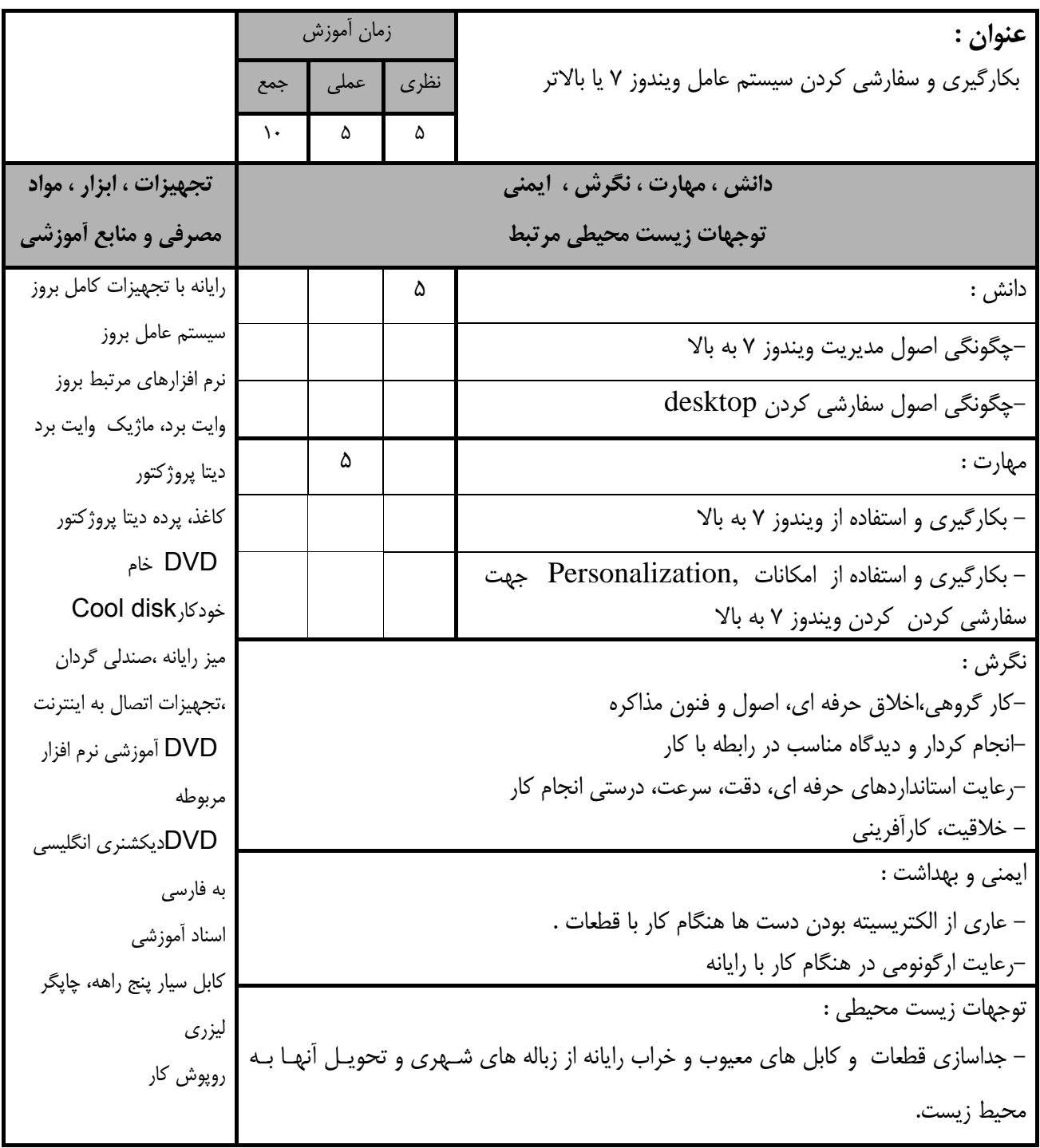

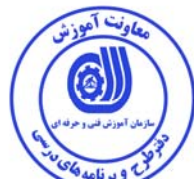

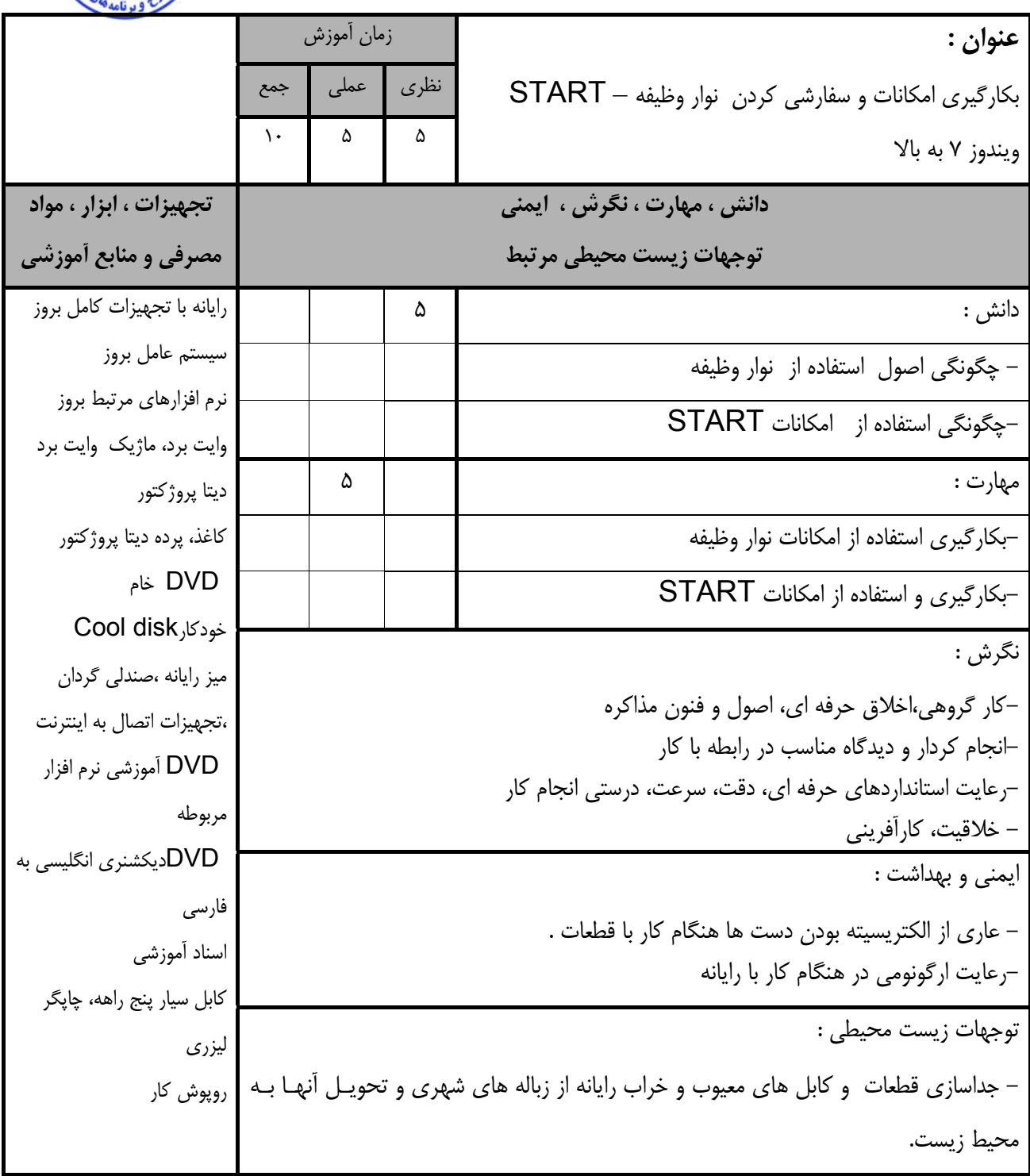

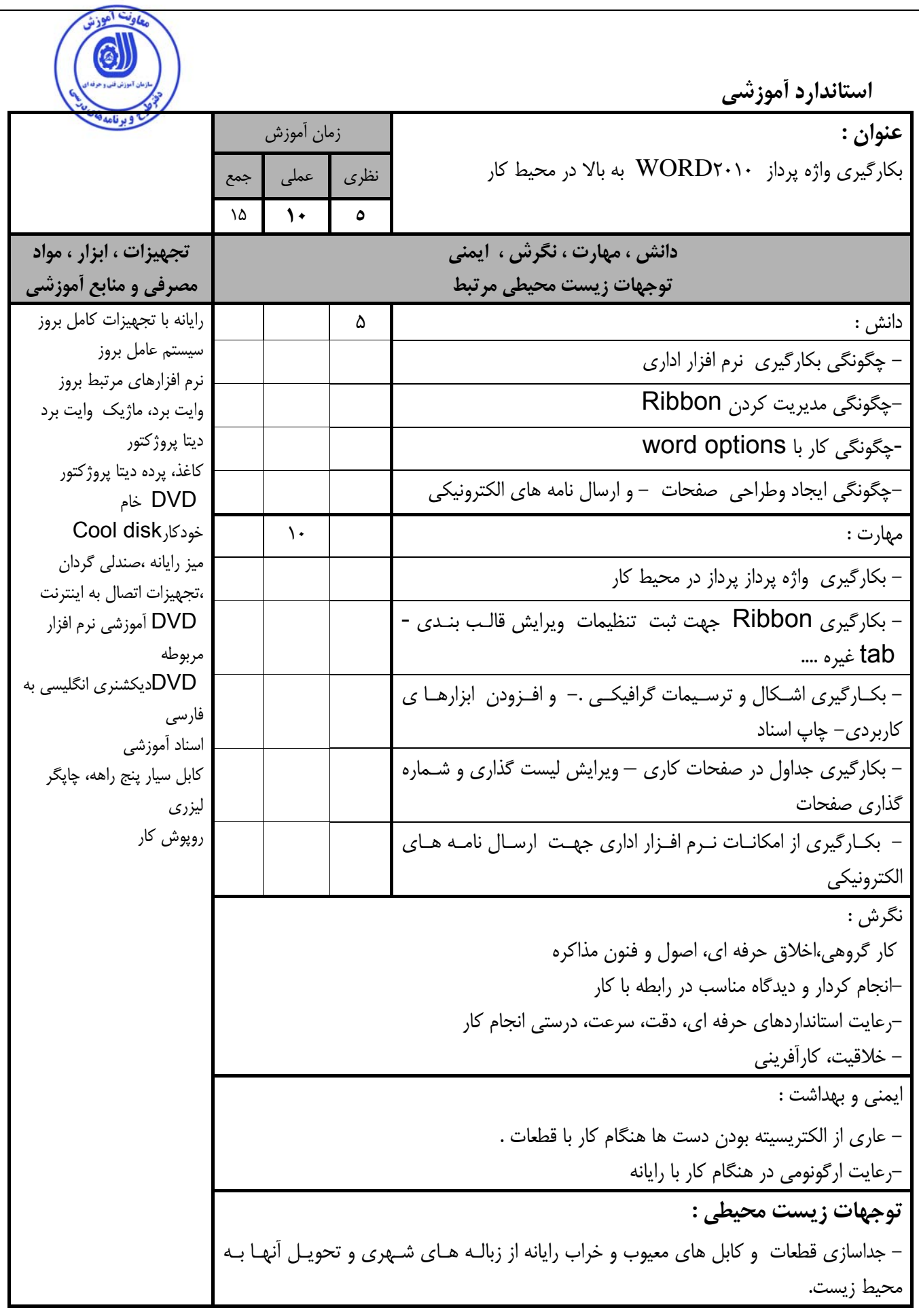

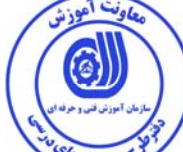

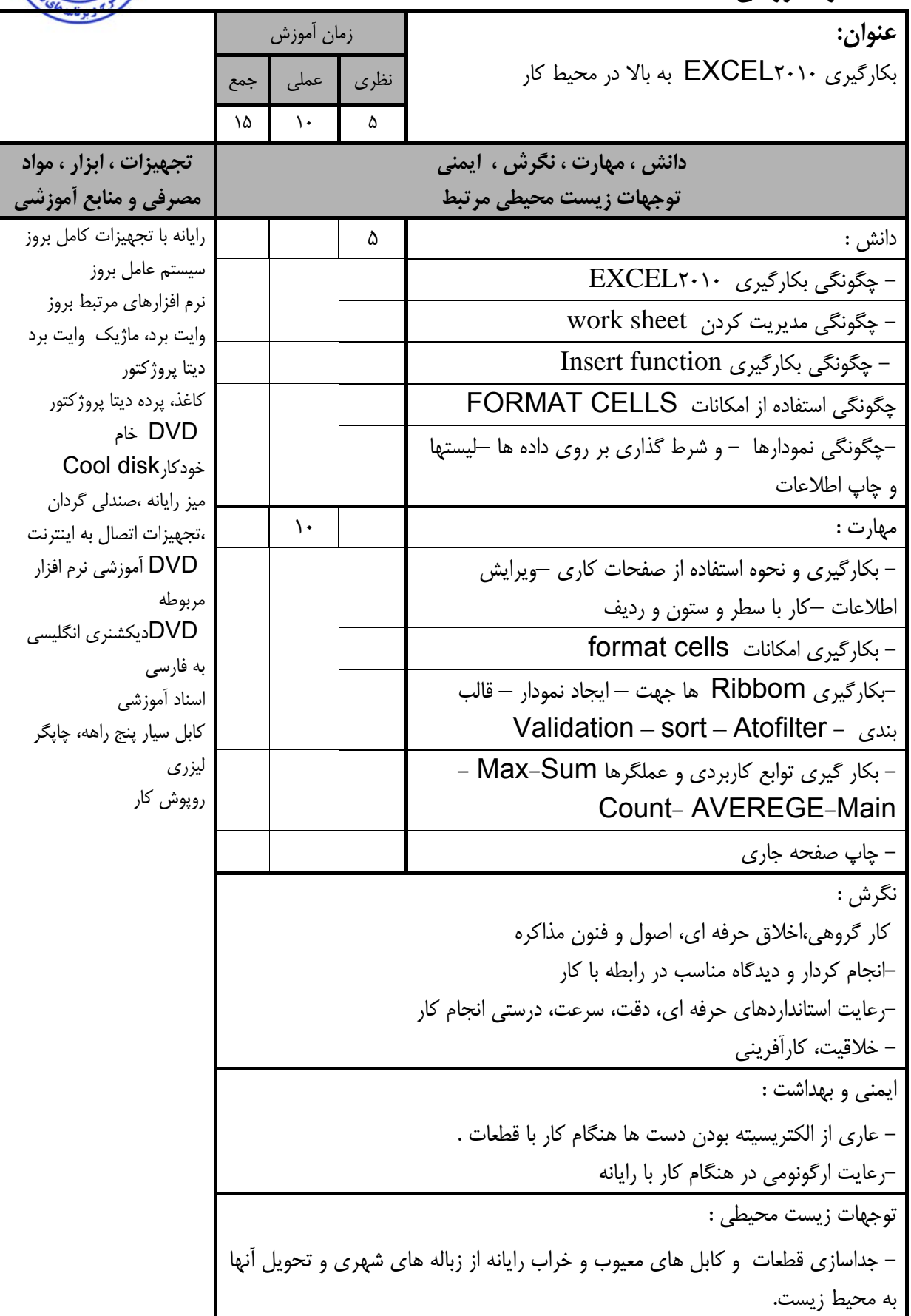

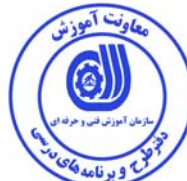

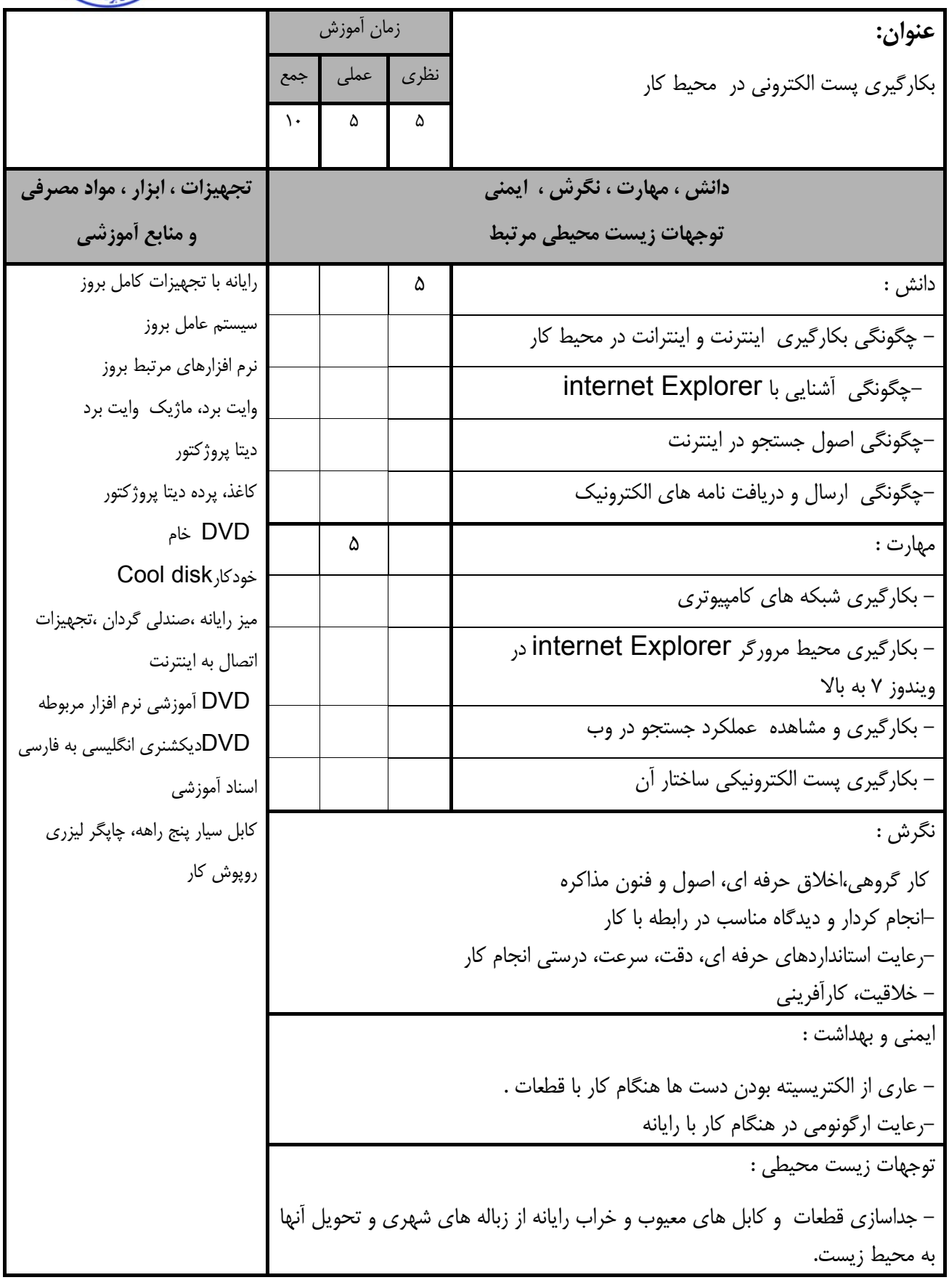

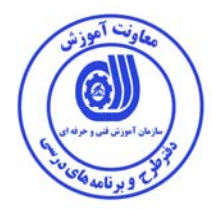

### **- برگه استاندارد تجهيزات**

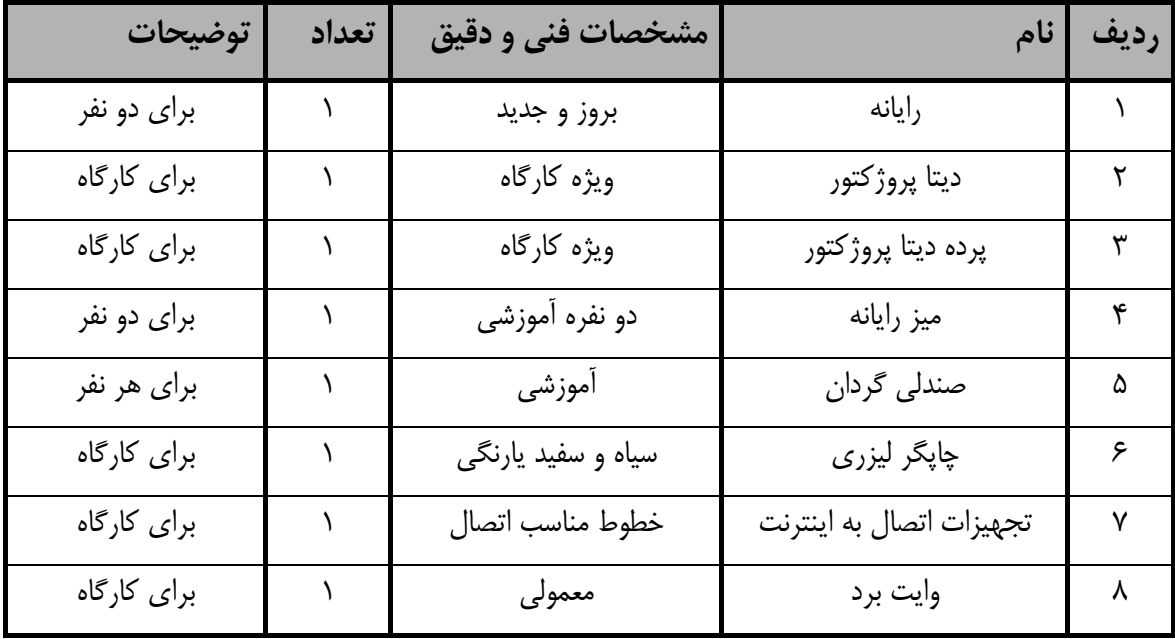

**توجه :** 

**- تجهيزات براي يك كارگاه به ظرفيت 16 نفر در نظر گرفته شود .** 

#### **- برگه استاندارد مواد**

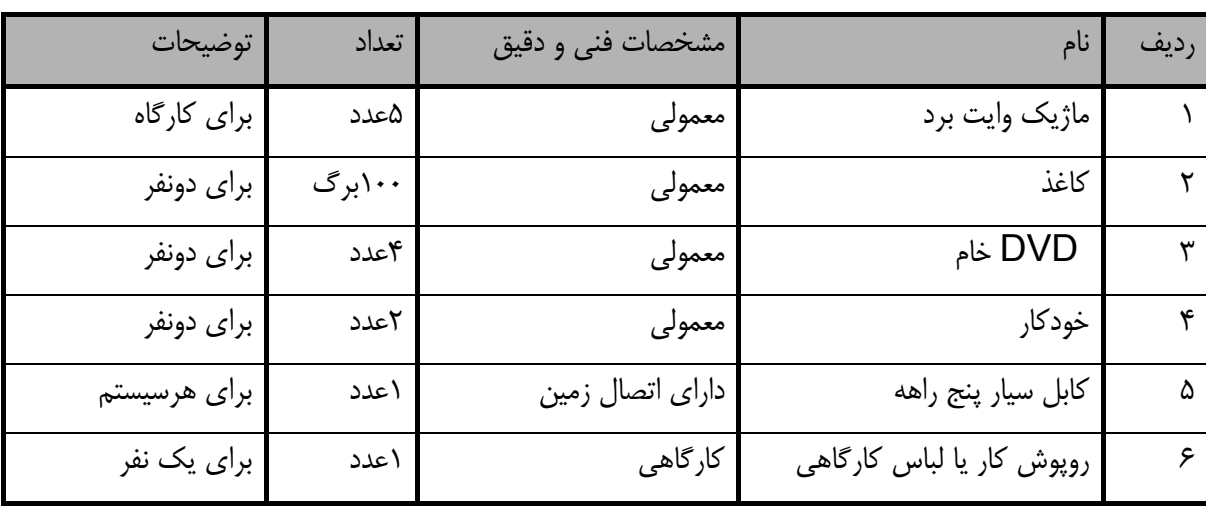

**توجه :** 

**- مواد به ازاء يك نفر و يك كارگاه به ظرفيت 16 نفر محاسبه شود .** 

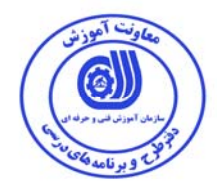

## **- برگه استاندارد ابزار**

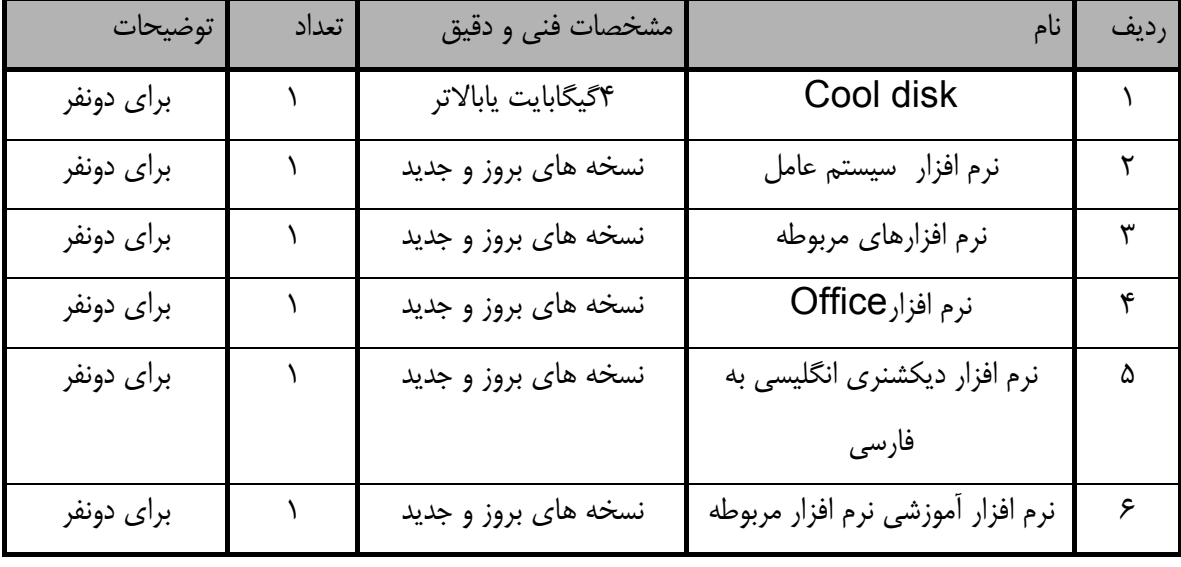

**توجه :** 

**- ابزار به ازاء هر سه نفر محاسبه شود .** 

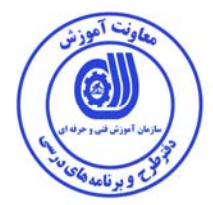

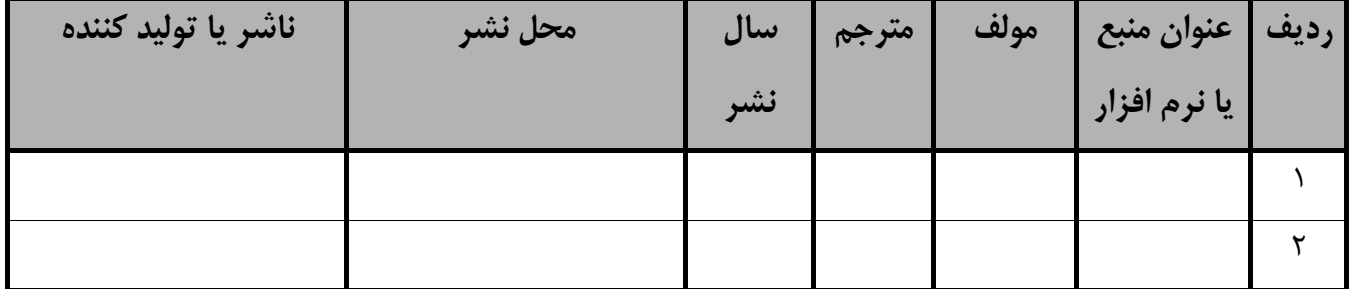

**- ساير منابع و محتواهاي آموزشي ( پيشنهادي گروه تدوين استاندارد ) علاوه بر منابع اصلي** 

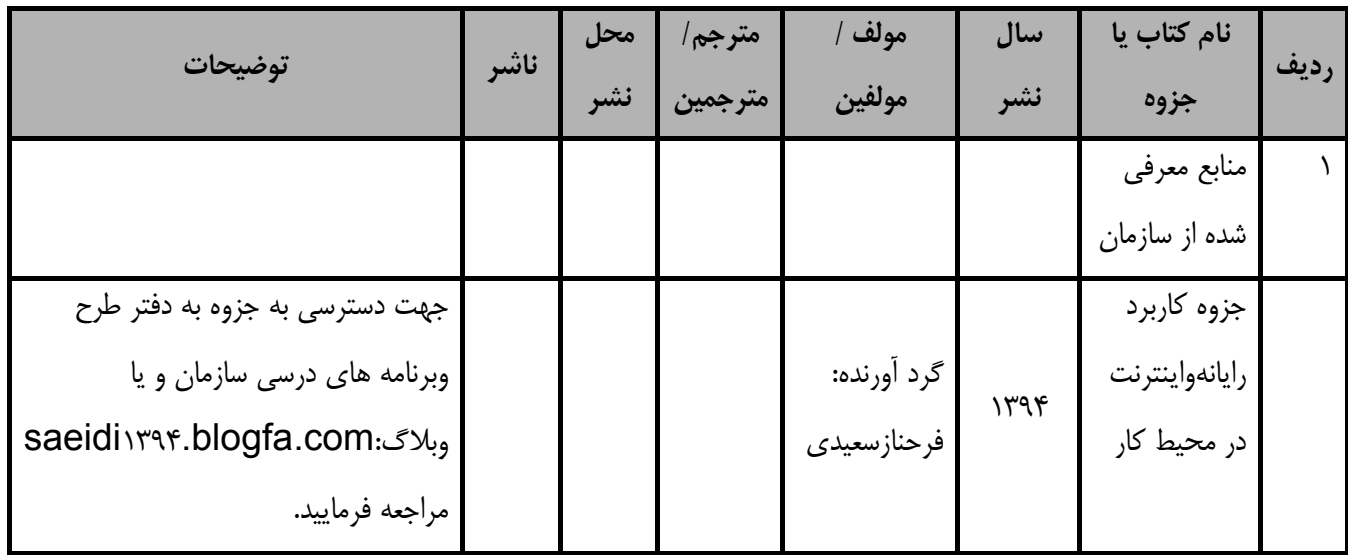

## **فهرست معرفي نرم افزارهاي سودمند و مرتبط ( علاوه بر نرم افزارهاي اصلي )**

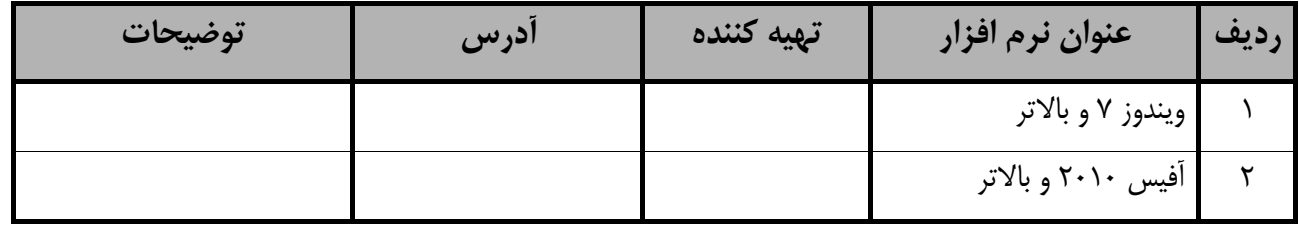

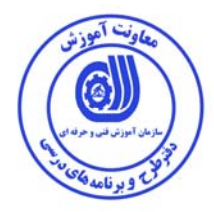

## **فهرست سايت هاي قابل استفاده در آموزش استاندارد**

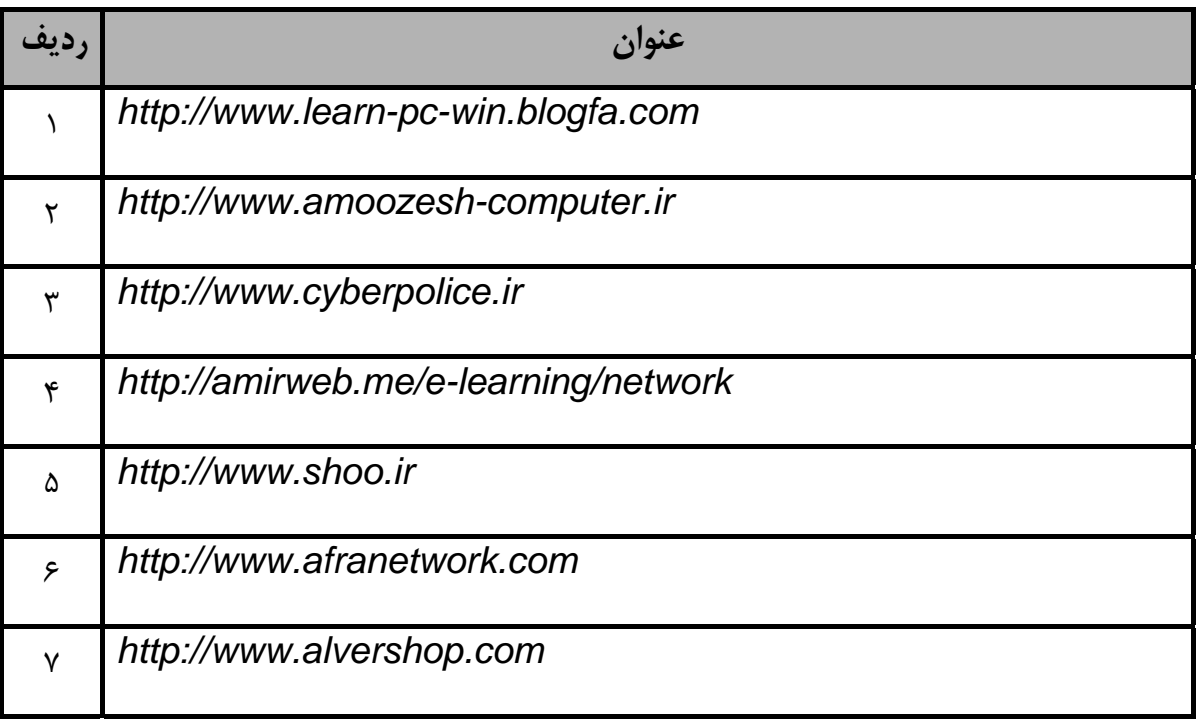